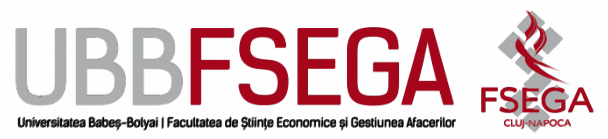

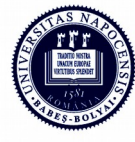

TRADITIE

Facultatea de Științe Economice și Gestiunea Afacerilor

Str. Teodor Mihali nr. 58-60 Cluj-Napoca, RO-400951 Tel.: 0264-41.86.52-5 Fax: 0264-41.25.70 econ@econ.ubbcluj.ro www.econ.ubbcluj.ro Teodor Mihali nr. 58–60:<br>Cluj-Napoca, RO-400951<br>Fel.: 0264–41.86.52–5<br>Fax: 0264–41.25.70<br>econ@econ.ubbcluj.ro

# **DETAILED SYLLABUS** *Statistical computing*

#### **1. Information about the study program**

**EXCELENT** 

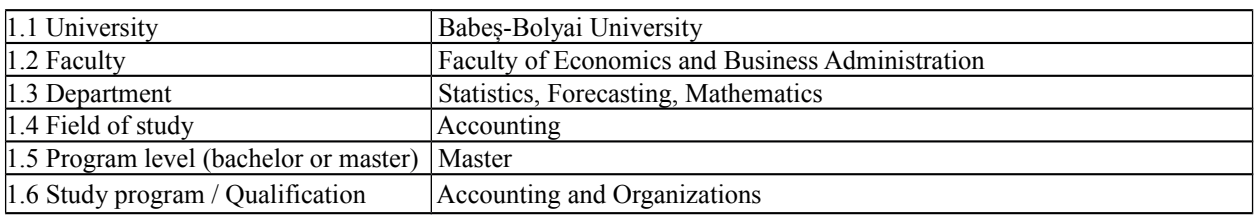

#### **2. Information about the subject**

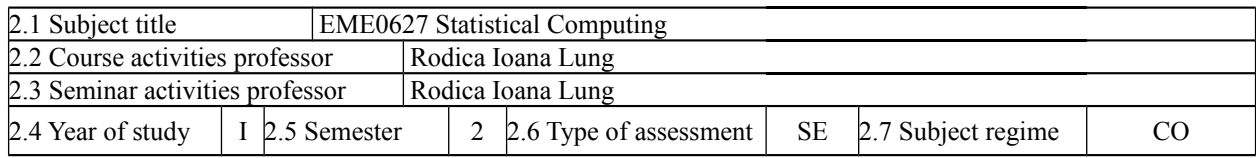

**3.** Total estimated time (teaching hours per semester)

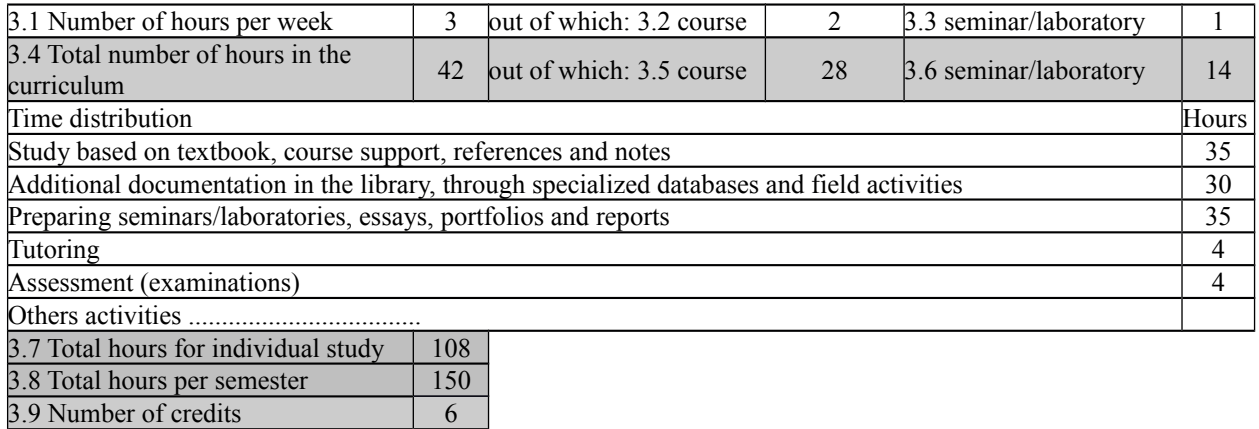

#### **4.** Preconditions **(if necessary)**

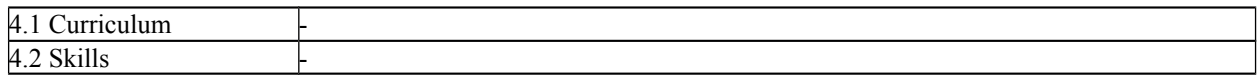

#### **5.** Conditions (if necessary)

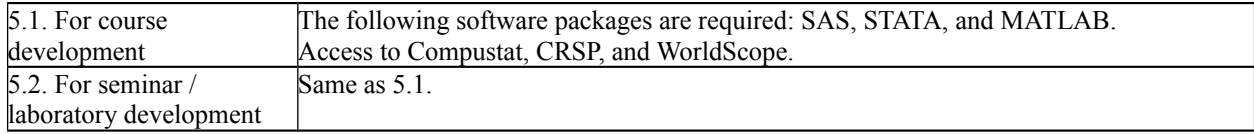

### **6. Acquired specific competences**

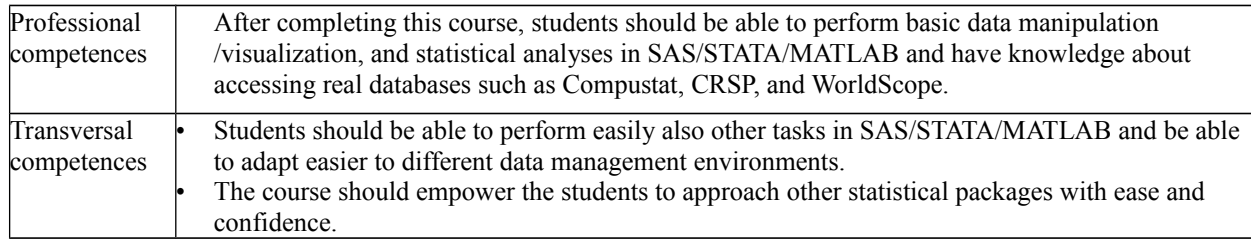

#### **7. Subject objectives (arising from the acquired specific competences)**

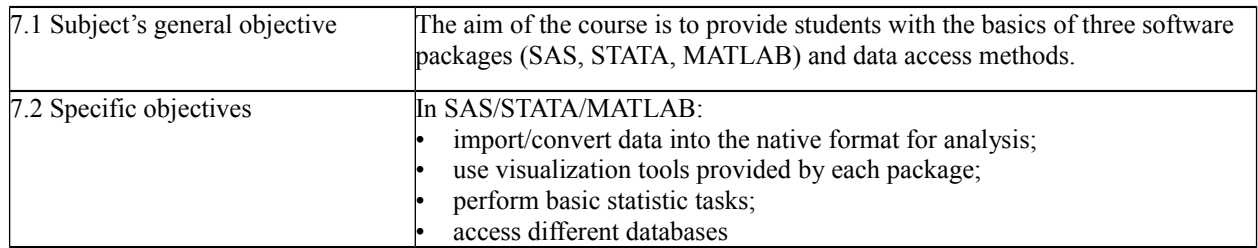

## **8. Contents**

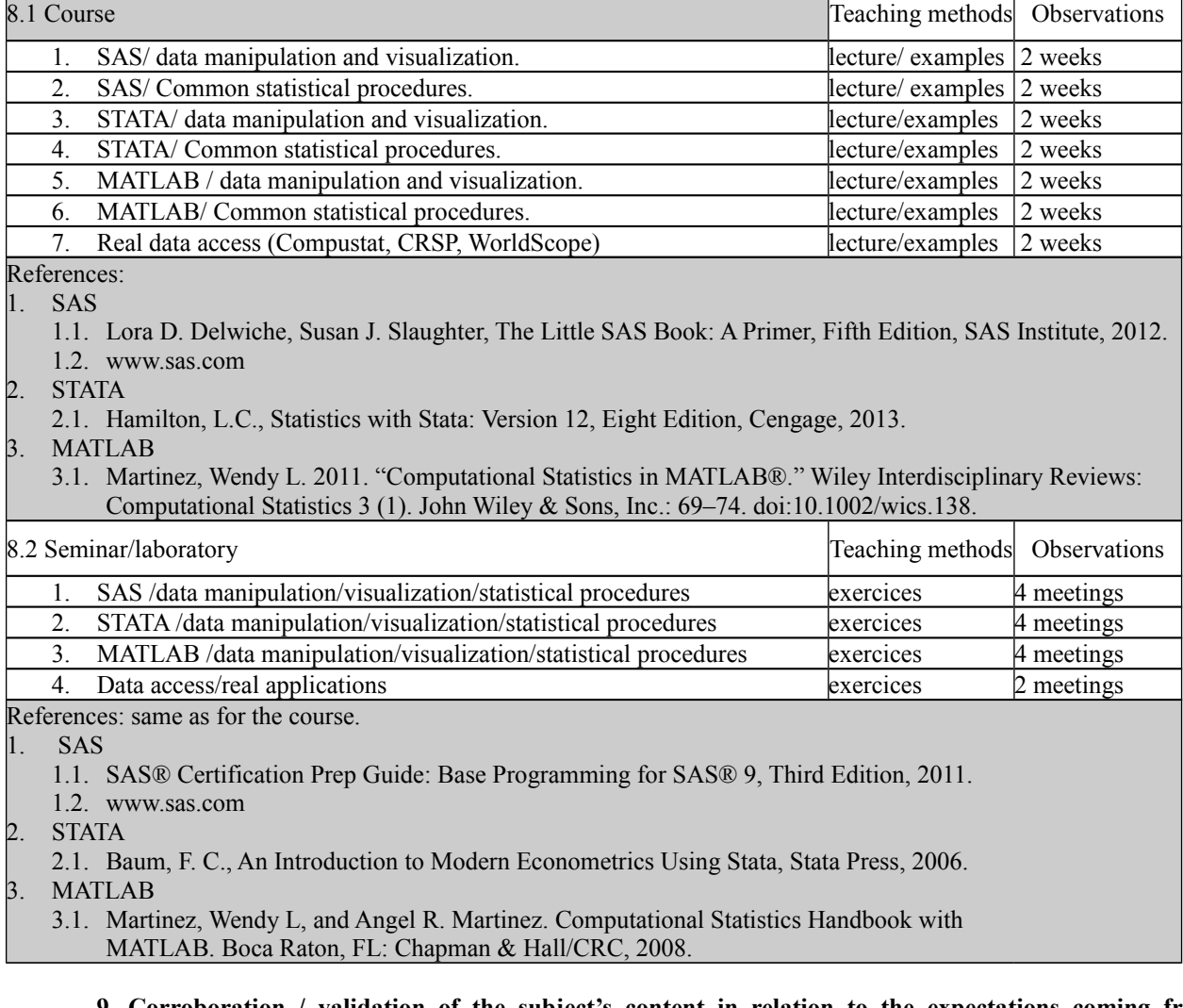

**9. Corroboration / validation of the subject's content in relation to the expectations coming from representatives of the epistemic community, of the professional associations and of the representative employers in the program's field.**

SAS, STATA and MATLAB are some of the most widely used software packages for statistical computing both in industry and academia. SAS and STATA are dedicated to data analysis procedures and MATLAB provides a powerful and flexible programing environment for data analysis and more.

#### **10. Assessment (examination)**

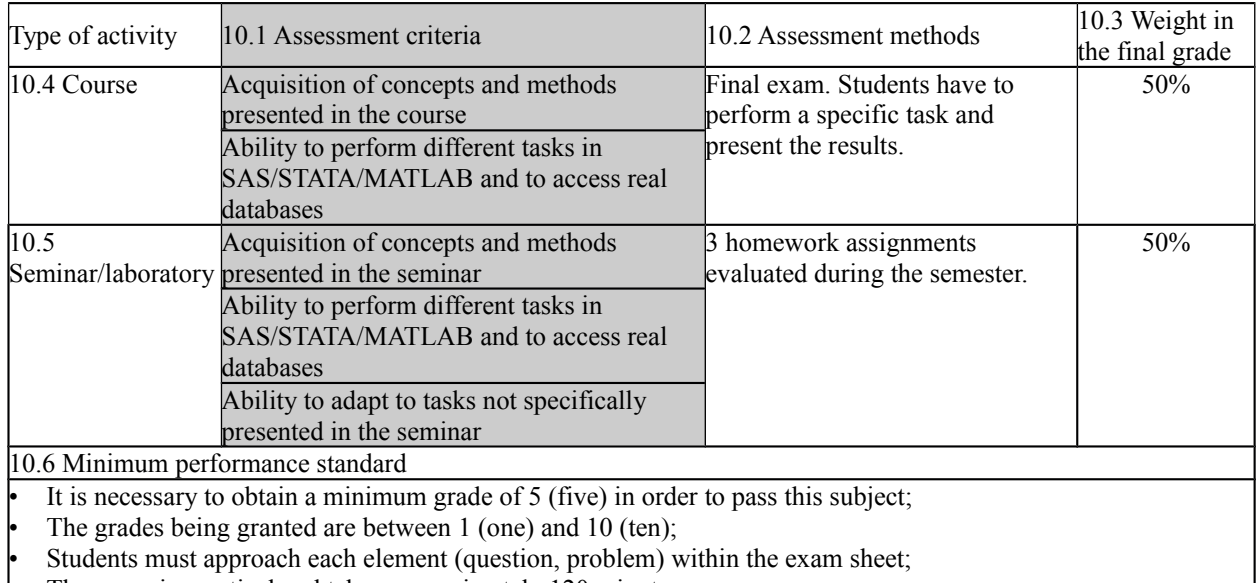

The exam is practical and takes approximately 120 minutes;

All homework assignments are compulsory.